## Własna strona główna

Zaprojektuj własną stronę główną z formularzem metody **GET**, który będzie wyszukiwarką oraz zaimplementuj swoje ulubione linki lub listę różnych linków. Można skorzystać z biblioteki Bootstrap do stylu oraz FontAwesome dla ikon na stronę.

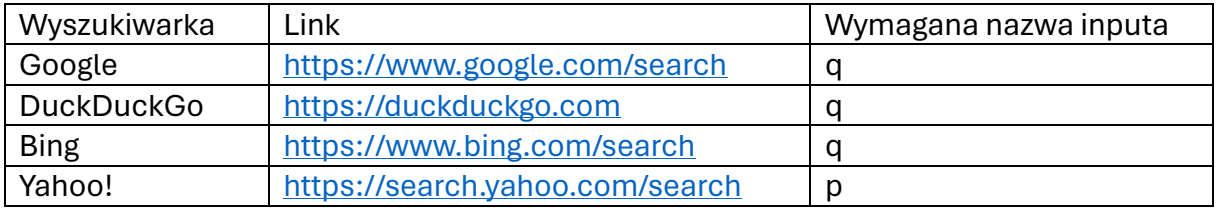

Przykładowy projekt zawierający wyszukiwarkę oraz katalogi z linkami.

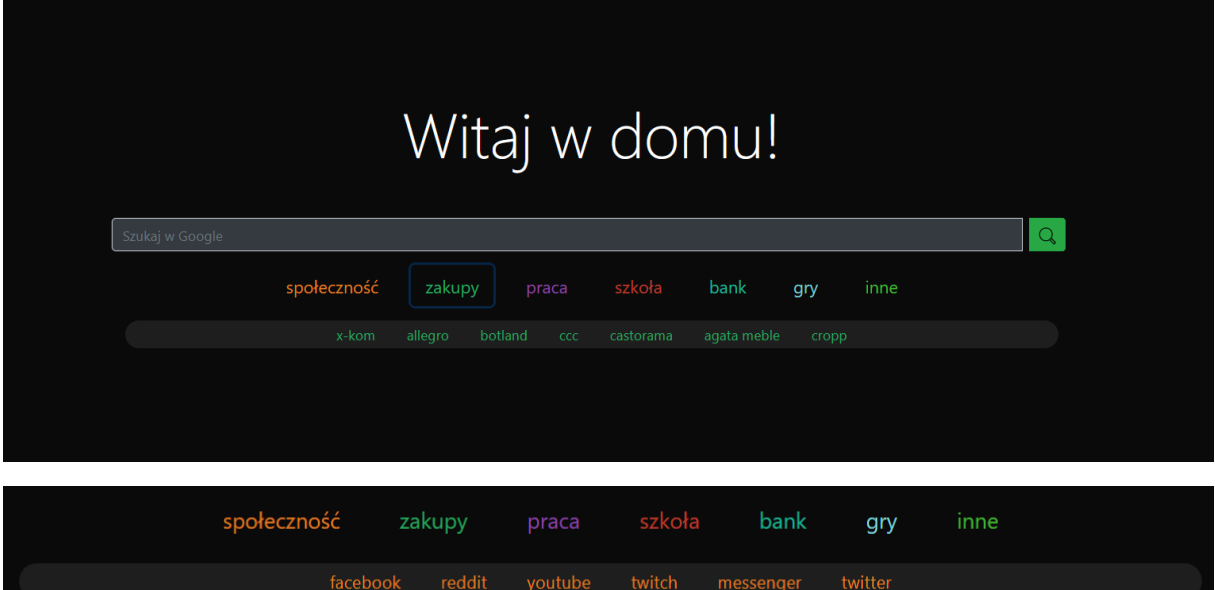